# **events-protocol**

*Release 0.3.2*

**Guiabolso**

**Oct 25, 2022**

# **CONTENTS**

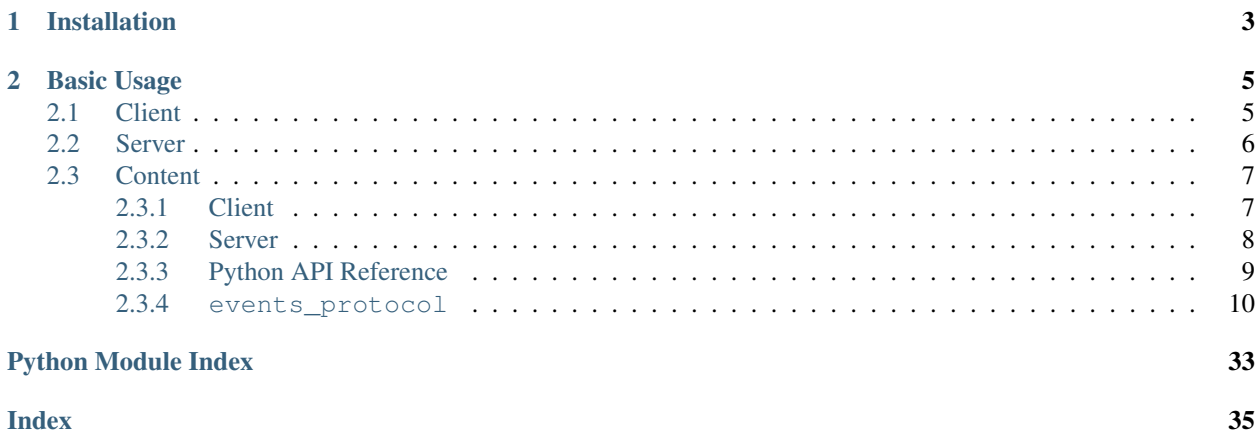

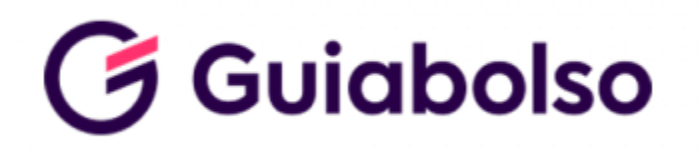

Library to be a Client and Server using [Guiabolso's Events Protocol Specification,](https://www.guiabolso.com.br) the especification of this implementation can be found [here](https://github.com/GuiaBolso/events-protocol)

# **CHAPTER**

**ONE**

# **INSTALLATION**

<span id="page-6-0"></span>To install stable version, just download it from PyPI:

pip install events-protocol

To install from source code execute the following command:

pip install git+https://github.com/GuiaBolso/events-protocol-python#egg=events- ˓<sup>→</sup>protocol

### **CHAPTER**

# **TWO**

# **BASIC USAGE**

# <span id="page-8-1"></span><span id="page-8-0"></span>**2.1 Client**

The essencial information to send an event is:

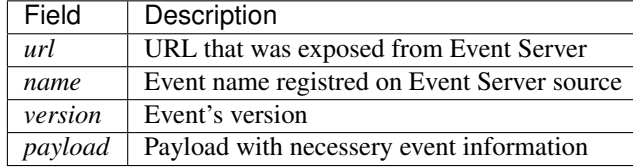

With this informatons we can send an event.

#### Instantiate the client:

```
from events_protocol.client import EventClient
```

```
client = EventClient(url="http://example.com/events/")
```
Send event:

```
# Exemplo passando apenas as informações essenciais
response = client.send_event(
   name="event:example",
   version=1,
   payload={
        "example": "example"
    },
)
```
Or you can send the event passing all of the informatons:

```
response = client.send_event(
   name="event:example",
   version=1,
   id="9230c47c-3bcf-11ea-b77f-2e728ce88125",
   flow_id="a47830ca-3bcf-11ea-a232-2e728ce88125",
   payload={
        "example": "example"
   },
   identity={
        "userId": "USER_ID",
    },
```

```
metadata={
    "date": "00-00-0000",
},
timeout=1000,
```
# <span id="page-9-0"></span>**2.2 Server**

)

An Event Server is composed by:

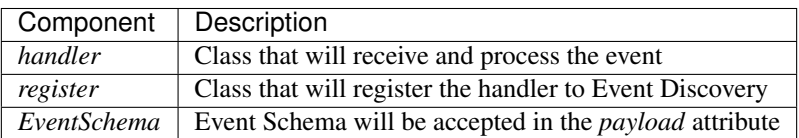

Example:

```
from events_protocol.server.handler.event_handler_registry import EventRegister
from events_protocol.core.builder import EventBuilder, Event
from events_protocol.core.model.base import CamelPydanticMixin
from events_protocol.core.model.event import Event, ResponseEvent
from events_protocol.server.handler.event_handler import EventHandler
from events_protocol.server.parser.event_processor import EventProcessor
class MyEventSchema(CamelPydanticMixin):
   example: str
class MyHandler(EventHandler):
    _CSCHEMA = MyEventSchema
   @classmethod
   def handle(cls, event: Event) -> ResponseEvent:
        payload = cls.parse_event(event)
        response = {"MyEventPayload": payload.example}
        return EventBuilder.response_for(event, response)
class MyEventRegister(EventRegister):
   event_name = "get:event:example"
   event_version = 1
   event_handler = MyHandler
MyEventRegister.register_event()
event_input = Event(
   name="get:event:example",
   version=1,
    id="9230c47c-3bcf-11ea-b77f-2e728ce88125",
    flow_id="a47830ca-3bcf-11ea-a232-2e728ce88125",
    payload={
```

```
"example": "example"
    },
    identity={
        "userId": "USER_ID",
    },
    metadata={
       "date": "00-00-0000",
    },
)
input_body = event_input.to_json()
response = EventProcessor.process_event(input_body)
```
# <span id="page-10-0"></span>**2.3 Content**

### <span id="page-10-1"></span>**2.3.1 Client**

The essencial information to send an event is:

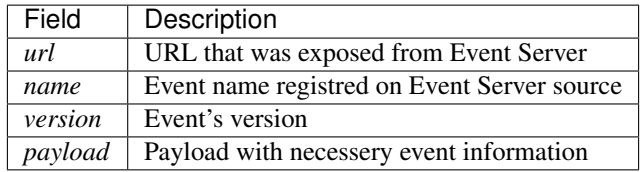

With this informatons we can send an event.

#### Instantiate the client:

```
from events_protocol.client import EventClient
client = EventClient(url="http://example.com/events/")
```
Send event:

```
# Exemplo passando apenas as informações essenciais
response = client.send_event(
   name="event:example",
   version=1,
   payload={
        "example": "example"
    },
)
```
Or you can send the event passing all of the informatons:

```
response = client.send_event(
   name="event:example",
   version=1,
    id="9230c47c-3bcf-11ea-b77f-2e728ce88125",
```

```
flow_id="a47830ca-3bcf-11ea-a232-2e728ce88125",
payload={
    "example": "example"
},
identity={
    "userId": "USER_ID",
},
metadata={
    "date": "00-00-0000",
},
timeout=1000,
```
# <span id="page-11-0"></span>**2.3.2 Server**

)

An Event Server is composed by:

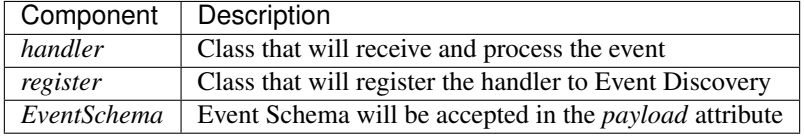

Example:

```
from events_protocol.server.handler.event_handler_registry import EventRegister
from events_protocol.core.builder import EventBuilder, Event
from events_protocol.core.model.base import CamelPydanticMixin
from events_protocol.core.model.event import Event, ResponseEvent
from events_protocol.server.handler.event_handler import EventHandler
from events_protocol.server.parser.event_processor import EventProcessor
class MyEventSchema(CamelPydanticMixin):
    example: str
class MyHandler(EventHandler):
   _SCHEMA = MyEventSchema
    @classmethod
    def handle(cls, event: Event) -> ResponseEvent:
        payload = cls.parse_event(event)
        response = {"MyEventPayload": payload.example}
        return EventBuilder.response_for(event, response)
class MyEventRegister(EventRegister):
   event_name = "get:event:example"
   event_version = 1
   event_handler = MyHandler
```

```
MyEventRegister.register_event()
event_input = Event(
   name="get:event:example",
   version=1,
   id="9230c47c-3bcf-11ea-b77f-2e728ce88125",
   flow_id="a47830ca-3bcf-11ea-a232-2e728ce88125",
   payload={
       "example": "example"
   },
   identity={
       "userId": "USER_ID",
   },
   metadata={
        "date": "00-00-0000",
    },
)
input_body = event_input.to_json()
response = EventProcessor.process_event(input_body)
```
# <span id="page-12-0"></span>**2.3.3 Python API Reference**

### **Client**

Events are sent through the [EventClient](#page-13-1), so far we can just use HTTP Layer to transport the event.

### **HTTP Layer**

For now we just have Event transport over HTTP, we just use  $HttpClient$ .

#### **Server**

#### **Event Register**

EventRegister: EventRegister

### **Event Handler**

EventHandler: [EventHandler](#page-32-0)

#### <span id="page-13-7"></span>**Event Processor**

EventProcessor: [EventProcessor](#page-34-0)

### <span id="page-13-0"></span>**2.3.4 events\_protocol**

**Subpackages**

<span id="page-13-3"></span>**events\_protocol.client**

**Subpackages**

<span id="page-13-5"></span>**events\_protocol.client.exception**

#### **Submodules**

<span id="page-13-6"></span>**events\_protocol.client.exception.request\_exception**

#### **Module Contents**

<span id="page-13-2"></span>**exception** events\_protocol.client.exception.request\_exception.**BaseRequestException**(*message: str*)

Bases: Exception

**exception** events\_protocol.client.exception.request\_exception.**TimeoutException** Bases: events protocol.client.exception.request exception. [BaseRequestException](#page-13-2)

**exception** events\_protocol.client.exception.request\_exception.**FailedDependencyException** Bases: [events\\_protocol.client.exception.request\\_exception.](#page-13-2) [BaseRequestException](#page-13-2)

**exception** events\_protocol.client.exception.request\_exception.**BadProtocolException** Bases: [events\\_protocol.client.exception.request\\_exception.](#page-13-2) [BaseRequestException](#page-13-2)

#### **Submodules**

<span id="page-13-4"></span>**events\_protocol.client.event\_client**

#### **Module Contents**

<span id="page-13-1"></span>**class** events\_protocol.client.event\_client.**EventClient**(*url: str*)

**send\_event**(*self*, *name: str*, *version: int*, *payload: Optional[Dict] = {}*, *id: str = None*, *flow\_id: str = None*, *identity: Dict = {}*, *auth: Dict = {}*, *metadata: Dict = {}*, *timeout: Optional[int] = None*)

**send\_request\_event**(*self*, *request\_event: RequestEvent*, *timeout: Optional[int] = None*)

**parse\_event**(*self*, *raw\_response: str*)

<span id="page-14-7"></span>**build\_request\_event**(*self*, *name: str*, *version: int*, *payload: Dict*, *id: str = None*, *flow\_id: str = None*, *identity: Dict = {}*, *auth: Dict = {}*, *metadata: Dict = {}*)

<span id="page-14-2"></span>**events\_protocol.client.http**

#### **Module Contents**

```
class events_protocol.client.http.HttpClient
```
**post**(*self, url: str, headers: Dict[str, str], payload: str, timeout: int*)

#### **Package Contents**

**class** events\_protocol.client.**EventClient**(*url: str*)

**send\_event**(*self*, *name: str*, *version: int*, *payload: Optional[Dict] = {}*, *id: str = None*, *flow\_id: str = None*, *identity: Dict* = { $\}$ , *auth: Dict* = { $\}$ , *metadata: Dict* = { $\}$ , *timeout: Optional[int]* = *None*)

**send\_request\_event**(*self*, *request\_event: RequestEvent*, *timeout: Optional[int] = None*)

**parse\_event**(*self*, *raw\_response: str*)

**build\_request\_event**(*self*, *name: str*, *version: int*, *payload: Dict*, *id: str = None*, *flow\_id: str = None*, *identity: Dict = {}*, *auth: Dict = {}*, *metadata: Dict = {}*)

<span id="page-14-3"></span>**events\_protocol.core**

**Subpackages**

<span id="page-14-4"></span>**events\_protocol.core.logging**

**Subpackages**

<span id="page-14-5"></span>**events\_protocol.core.logging.mixins**

**Submodules**

<span id="page-14-6"></span>**events\_protocol.core.logging.mixins.loggable**

#### **Module Contents**

<span id="page-14-1"></span>**class** events\_protocol.core.logging.mixins.loggable.**LoggableMixin**

**logger**

#### <span id="page-15-1"></span>**Package Contents**

**class** events\_protocol.core.logging.mixins.**LoggableMixin**

**logger**

**Submodules**

<span id="page-15-0"></span>**events\_protocol.core.logging.logger**

#### **Module Contents**

```
class events_protocol.core.logging.logger.Logger(log_name: str, log_format: str
                                                                  = '$BOLD%(asctime)s$RESET
                                                           %(name)-12s %(levelname)-18s
                                                           %(message)s', date_format: str =
                                                           '%Y-%m-%d %H:%M:%S', level: int
                                                           = logging.INFO, _custom_formatter:
                                                           logging.Formatter = None)
```
Bases: logging.LoggerAdapter

This class is responsible to be an interface for other classes and modules use the logging with the Events Protocol format.

Events Protocol.package.utils.Logger This class is responsible to be an interface for other classes and modules use the logging with the Events Protocol format

#### **HANDLERS :List[StreamHandler]**

**static \_create\_log**(*log\_name: str*) Creates the logger object.

log name [str] The name of the logger.

logging. Logger return the logging. Logger with the logger name provided.

**add\_handler**(*self*, *handler: logging.Handler*, *set\_formatter: bool = True*, *formatter: logging.Formatter = None*)

Method to add a new handler to the logger with the defined formatter and level.

handler [Handler] The handler class to be added in the logger.

set\_formatter [bool, optional] If the level and Formatter should be applied, by default True

formatter: logging.Formatter, optional The custom formatter to be set in the handler.

**\_\_add\_default\_handlers**(*self*)

Method to add the default handlers.

**classmethod get\_logger**(*cls*, *log\_name: str*, *log\_format: str = '\$BOLD%(asctime)s\$RESET %(name)-12s %(levelname)-18s %(message)s'*, *date\_format: str = '%Y- %m-%d %H:%M:%S'*, *level: int = logging.INFO*, *\_custom\_formatter: logging.Formatter = None*)

Get a logger object with Events Protocol Colored Formatter.

log\_name [str] Name of the logger instance

<span id="page-16-0"></span>log format [str, optional] Format of the logger message, by default "\$BOLD%(asctime)s\$RESET  $\%$ (name)-12s %(levelname)-18s %(message)s"

date\_format [str, optional] Date format of the logger message, by default "%Y-%m-%d %H:%M:%S"

level [int, optional]

- The logger level, you can use the ones predefined inside the logging module, or provide an int according to the following pattern: CRITICAL/FATAL = 50, ERROR = 40, WARNING = 30, INFO = 20, DEBUG = 10, NOTSET = 0. For more information: [https://docs.python.org/3/library/logging.](https://docs.python.org/3/library/logging.html#levels) [html#levels,](https://docs.python.org/3/library/logging.html#levels) by default 20 (INFO).
- \_custom\_formatter [logging.Formatter, optional] Replaces the Events Protocol ColoredFormatter by the formatter provided and will ignore the log\_format parameter.

logging.Logger The formatted logger.

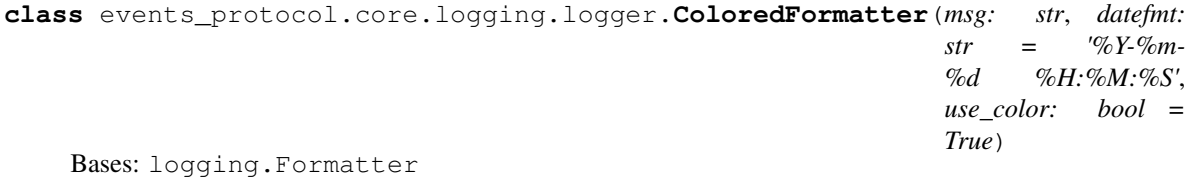

Events Protocol's Custom Colored Formatter for Logging.

Events Protocol.package.utils.ColoredFormatter This class is responsible for setting the format for Events Protocol Loggings, by the default set timestamp and the module name with bold and will use the following color scheme:

GREEN: DEBUG BLUE: INFO YELLOW: WARNING RED: ERROR MAGENTA: CRITICAL

- **RESET\_SEQ = [0m**
- **COLOR\_SEQ = [%dm**

**BOLD\_SEQ = [1m**

#### **COLORS**

**format**(*self*, *record: logging.LogRecord*) Method responsible for formatting the record.

record: logging.LogRecord The LogRecord with the message to be printed out.

str The message formatted.

**classmethod formatter\_message**(*cls*, *message: str*, *use\_color: bool = True*) The method to parse the Events Protocol format string.

message [str] The message to be formatted.

use\_color [bool] Flag to signalize if the output should be colored or not.

str The message formatted.

```
events_protocol.core.logging.logger.logger_monitor(package_name: str = None, level:
```
*int = logging.INFO*)

A logger decorator to monitor legacy methods and functions.

<span id="page-17-1"></span>**package** name [str, optional.] The name of the package where the function or method is located. To get automatically use the \_\_name\_\_ variable.

level [int, optional.] The level of logger to be shown, by default: logging.INFO

#### <span id="page-17-0"></span>**events\_protocol.core.logging.picpay\_logger**

#### **Module Contents**

```
class events_protocol.core.logging.picpay_logger.PicpayLogger(cls, level: int
                                                                      = logging.INFO,
                                                                      environment: str
                                                                      = 'PRD')
```
Bases: logging.Logger

Create and format loggers in the PicPay standard format

level: int Logging level. Set using the enum defined in the logging std library

logging.Logger Interface to use the logs of the logging library

```
logger_name = events_protocol
```
**version :str = UNDEFINED**

```
is_production_environment :bool = True
```
**internal\_logger :logging.Logger**

**classmethod set\_version**(*cls*, *version: str*) Set application version that will be logged

version: str Application version

**\_\_create\_logger\_with\_environment**(*self*, *name: str = 'events\_protocol'*, *environment: str =*

*'PRD'*)

Creates the logger using the desired environment

name: str Application version

- environment: str Set the current environment that will be used in the application. If it's PRD or HML it will format the logger in the PicPay application standards. Otherwise it'll use development settings Default PRD
- **\_\_dev\_log**(*self*, *level*, *message*, *\*args*, *\*\*kawrgs*) Default logger. Used for development environment.

level: int Logging level. Set using the enum defined in the logging std library

message: str Message that will be send to the logger

**\_\_prod\_log**(*self*, *level*, *message*, *\*args*, *\*\*kwargs*) Production format logger. Used for production and QA environment.

level: int Logging level. Set using the enum defined in the logging std library

message: str Message that will be send to the logger

**\_log**(*self*, *level*, *message*, *\*args*, *\*\*kwargs*) Overrides log method of the logging library

level: int Logging level. Set using the enum defined in the logging std library

<span id="page-18-1"></span>message: str Message that will be send to the logger

#### <span id="page-18-0"></span>**events\_protocol.core.logging.supressor**

#### **Module Contents**

```
events_protocol.core.logging.supressor.supress_log(f)
events_protocol.core.logging.supressor.disable_logs(log_names: typing.List[str] =
                                                              (I) \rightarrow \text{None}
```
#### **Package Contents**

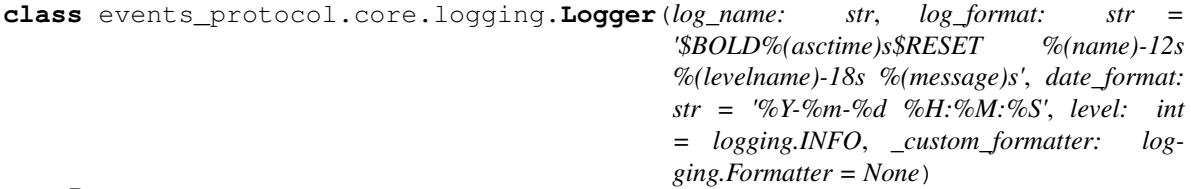

Bases: logging.LoggerAdapter

This class is responsible to be an interface for other classes and modules use the logging with the Events Protocol format.

Events Protocol.package.utils.Logger This class is responsible to be an interface for other classes and modules use the logging with the Events Protocol format

#### **HANDLERS :List[StreamHandler]**

**static \_create\_log**(*log\_name: str*) Creates the logger object.

log\_name [str] The name of the logger.

logging. Logger return the logging. Logger with the logger name provided.

**add\_handler**(*self*, *handler: logging.Handler*, *set\_formatter: bool = True*, *formatter: logging.Formatter = None*)

Method to add a new handler to the logger with the defined formatter and level.

handler [Handler] The handler class to be added in the logger.

set\_formatter [bool, optional] If the level and Formatter should be applied, by default True

formatter: logging.Formatter, optional The custom formatter to be set in the handler.

**\_\_add\_default\_handlers**(*self*) Method to add the default handlers.

**classmethod get\_logger**(*cls*, *log\_name: str*, *log\_format: str = '\$BOLD%(asctime)s\$RESET %(name)-12s %(levelname)-18s %(message)s'*, *date\_format: str = '%Y- %m-%d %H:%M:%S'*, *level: int = logging.INFO*, *\_custom\_formatter: logging.Formatter = None*)

Get a logger object with Events Protocol Colored Formatter.

log\_name [str] Name of the logger instance

log\_format [str, optional] Format of the logger message, by default "\$BOLD%(asctime)s\$RESET %(name)-12s %(levelname)-18s %(message)s"

<span id="page-19-0"></span>**date format** [str, optional] Date format of the logger message, by default "%Y-%m-%d %H:%M:%S"

level [int, optional]

The logger level, you can use the ones predefined inside the logging module, or provide an int according to the following pattern: CRITICAL/FATAL = 50, ERROR = 40, WARNING = 30, INFO = 20, DEBUG = 10, NOTSET = 0. For more information: [https://docs.python.org/3/library/logging.](https://docs.python.org/3/library/logging.html#levels) [html#levels,](https://docs.python.org/3/library/logging.html#levels) by default 20 (INFO).

\_custom\_formatter [logging.Formatter, optional] Replaces the Events Protocol ColoredFormatter by the formatter provided and will ignore the log\_format parameter.

logging.Logger The formatted logger.

```
class events_protocol.core.logging.ColoredFormatter(msg: str, datefmt: str = '%Y-%m-
                                                            %d %H:%M:%S', use_color:
                                                            bool = True)
```
Bases: logging.Formatter

Events Protocol's Custom Colored Formatter for Logging.

Events Protocol.package.utils.ColoredFormatter This class is responsible for setting the format for Events Protocol Loggings, by the default set timestamp and the module name with bold and will use the following color scheme:

GREEN: DEBUG BLUE: INFO YELLOW: WARNING RED: ERROR MAGENTA: CRITICAL

**RESET\_SEQ = [0m**

**COLOR\_SEQ = [%dm**

**BOLD\_SEQ = [1m**

#### **COLORS**

**format**(*self*, *record: logging.LogRecord*) Method responsible for formatting the record.

record: logging.LogRecord The LogRecord with the message to be printed out.

str The message formatted.

**classmethod formatter\_message**(*cls*, *message: str*, *use\_color: bool = True*) The method to parse the Events Protocol format string.

message [str] The message to be formatted.

use\_color [bool] Flag to signalize if the output should be colored or not.

str The message formatted.

events\_protocol.core.logging.**logger\_monitor**(*package\_name: str = None*, *level: int = log-*

*ging.INFO*) A logger decorator to monitor legacy methods and functions.

package\_name [str, optional.] The name of the package where the function or method is located. To get automatically use the \_\_name \_\_variable.

level [int, optional.] The level of logger to be shown, by default: logging.INFO

*ment: str = 'PRD'*)

```
class events_protocol.core.logging.PicpayLogger(cls, level: int = logging.INFO, environ-
```
Bases: logging.Logger

Create and format loggers in the PicPay standard format

level: int Logging level. Set using the enum defined in the logging std library

logging.Logger Interface to use the logs of the logging library

```
logger_name = events_protocol
```

```
version :str = UNDEFINED
```
**is\_production\_environment :bool = True**

**internal\_logger :logging.Logger**

**classmethod set\_version**(*cls*, *version: str*) Set application version that will be logged

version: str Application version

**\_\_create\_logger\_with\_environment**(*self*, *name: str = 'events\_protocol'*, *environment: str =*

*'PRD'*) Creates the logger using the desired environment

name: str Application version

- environment: str Set the current environment that will be used in the application. If it's PRD or HML it will format the logger in the PicPay application standards. Otherwise it'll use development settings Default PRD
- **\_\_dev\_log**(*self*, *level*, *message*, *\*args*, *\*\*kawrgs*) Default logger. Used for development environment.

level: int Logging level. Set using the enum defined in the logging std library

message: str Message that will be send to the logger

**\_\_prod\_log**(*self*, *level*, *message*, *\*args*, *\*\*kwargs*)

Production format logger. Used for production and QA environment.

level: int Logging level. Set using the enum defined in the logging std library

message: str Message that will be send to the logger

**\_log**(*self*, *level*, *message*, *\*args*, *\*\*kwargs*) Overrides log method of the logging library

level: int Logging level. Set using the enum defined in the logging std library

message: str Message that will be send to the logger

<span id="page-21-6"></span><span id="page-21-3"></span>**events\_protocol.core.model**

#### **Submodules**

<span id="page-21-4"></span>**events\_protocol.core.model.base**

#### **Module Contents**

events\_protocol.core.model.base.**\_to\_camel**(*string: str*) → str

**class** events\_protocol.core.model.base.**Field**

**name :str**

**error\_type :str**

**message :str**

**to\_dict**(*self*)

**exception** events\_protocol.core.model.base.**ValidationError** Bases: Exception

**fields :typing.List[Field]**

**to\_dict**(*self*)

**to\_json**(*self*)

<span id="page-21-0"></span>**class** events\_protocol.core.model.base.**BaseModel**(*\_\_pydantic\_self\_\_*, *\*\*data*) Bases: pydantic.BaseModel

**classmethod from\_object**(*cls*, *obj: BaseModel*)

**to\_dict**(*self*, *\*args*, *\*\*kwargs*)

**to\_json**(*self*, *\*args*, *\*\*kwargs*)

<span id="page-21-1"></span>**class** events\_protocol.core.model.base.**CamelPydanticMixin**(*by\_alias=True*, *\*\*data: typing.Any*)

Bases: [events\\_protocol.core.model.base.BaseModel](#page-21-0)

**class Config**

**alias\_generator**

**classmethod from\_json**(*cls*, *data: str*)

<span id="page-21-5"></span>**events\_protocol.core.model.event**

#### **Module Contents**

<span id="page-21-2"></span>events\_protocol.core.model.event.**PayloadType**

**class** events\_protocol.core.model.event.**Event** Bases: [events\\_protocol.core.model.base.CamelPydanticMixin](#page-21-1)

**name :str**

```
version :int
    payload :PayloadType
    id :Optional[str]
    flow_id :Optional[str]
    identity :Optional[Dict[str, Any]]
    auth :Optional[Dict[str, Any]]
    metadata :Optional[Dict[str, Any]]
    payload_as(self, clazz: CamelPydanticMixin)
    identity_as(self, clazz: Generic)
    auth_as(self, clazz: Generic)
    property user_id(self)
    property user_type(self)
    property user(self)
    property origin(self)
class events_protocol.core.model.event.ResponseEvent
    events_protocol.core.model.event.Event
    static from_event(event: Event, event_type: EventType = EventSuccessType.SUCCESS)
    property is_success(self)
    property is_redirect(self)
    property is_error(self)
    property _event_name(self)
    property event_type(self)
    property error_type(self)
class events_protocol.core.model.event.RequestEvent
    Bases: events_protocol.core.model.event.Event
class events_protocol.core.model.event.EventMessage
    Bases: events_protocol.core.model.base.CamelPydanticMixin
    code :str
    parameters :Dict[str, Optional[Any]]
events_protocol.core.model.event_type
Module Contents
class events_protocol.core.model.event_type.EventType
    Bases: enum.Enum
    classmethod is_in(cls, item: typing.Any)
    __str__(self)
```

```
class events_protocol.core.model.event_type.EventErrorType
   events_protocol.core.model.event_type.EventType
```
**GENERIC = error**

```
BAD_PROTOCOL = badProtocol
```

```
BAD_REQUEST = badRequest
```
**UNAUTHORIZED = unauthorized**

**NOT\_FOUND = notFound**

**FORBIDDEN = forbidden**

**USER\_DENIED = userDenied**

**RESOURCE\_DENIED = resourceDenied**

```
EXPIRED = expired
```
**UNKNOWN = unknown**

**classmethod get\_type**(*cls*, *error: str*)

**class** events\_protocol.core.model.event\_type.**EventSuccessType** Bases: [events\\_protocol.core.model.event\\_type.EventType](#page-22-0)

**SUCCESS = response**

**REDIRECT = redirect**

**classmethod get\_type**(*cls*, *success: str*)

<span id="page-23-0"></span>**events\_protocol.core.model.payload**

### **Module Contents**

**class** events\_protocol.core.model.payload.**RedirectPayload**

**url :str**

**query\_parameters :Dict[str, Any]**

<span id="page-23-1"></span>**events\_protocol.core.model.user**

#### **Module Contents**

**class** events\_protocol.core.model.user.**User**

```
user_id :Optional[int]
user_type :Optional[str]
__hash__(self)
__eq__(self, other)
```
<span id="page-24-6"></span><span id="page-24-1"></span>**events\_protocol.core.utils**

**Submodules**

<span id="page-24-2"></span>**events\_protocol.core.utils.config**

**Module Contents**

events\_protocol.core.utils.config.**config**(*config\_name: str*, *default: typing.Any = None*, *cast: typing.Type = None*, *env\_file=os.environ.get('APPLICATION\_ENVIRONMENT') or 'dev'*)

<span id="page-24-3"></span>**events\_protocol.core.utils.encoder**

#### **Module Contents**

**class** events\_protocol.core.utils.encoder.**JSONEncoder** Bases: json.JSONEncoder

**default**(*self*, *obj*)

#### **Package Contents**

events\_protocol.core.utils.**config**(*config\_name: str*, *default: typing.Any = None*, *cast: typing.Type = None*, *env\_file=os.environ.get('APPLICATION\_ENVIRONMENT') or 'dev'*)

<span id="page-24-4"></span>**events\_protocol.core.views**

**Submodules**

<span id="page-24-5"></span>**events\_protocol.core.views.aiohttp**

```
Module Contents
```
**async** events\_protocol.core.views.aiohttp.**init\_app**(*routes: typing.List[typing.Tuple[View, str]], middlewares: typing.Iterable[AIOHTTPMiddleware]*  $=$  *[]*)  $\rightarrow$  Application events\_protocol.core.views.aiohttp.**\_NOT\_ALLOWED\_AIOHTTP**

<span id="page-24-0"></span>**class** events\_protocol.core.views.aiohttp.**AIOHTTPView**(*\*args*, *\*\*kwargs*) Bases: [events\\_protocol.core.views.base.BaseView](#page-25-0), aiohttp.web.View **request :Request**

**body :str**

<span id="page-25-3"></span>**\_\_iter\_\_**(*self*) **async get\_body**(*self*) **async get**(*self*, *\*args*, *\*\*kwargs*) **async \_get**(*self*, *\*args*, *\*\*kwargs*) **async put**(*self*, *\*args*, *\*\*kwargs*) **async \_put**(*self*, *\*args*, *\*\*kwargs*) **async post**(*self*, *\*args*, *\*\*kwargs*) **async \_post**(*self*, *\*args*, *\*\*kwargs*) **async delete**(*self*, *\*args*, *\*\*kwargs*) **async \_delete**(*self*, *\*args*, *\*\*kwargs*) **get\_query\_args**(*self*) **async write\_response**(*self*, *http\_status: HTTPStatus*, *response\_body: dict*, *headers: dict = {}*)

```
class events_protocol.core.views.aiohttp.AIOHTTPHealthCheckView
    Bases: events protocol.core.views.base.BaseHealth, events protocol.core.
    views.aiohttp.AIOHTTPView
```
#### <span id="page-25-2"></span>**events\_protocol.core.views.base**

#### **Module Contents**

<span id="page-25-0"></span>**class** events\_protocol.core.views.base.**BaseView**

#### **request**

#### **\_base\_header**

**async send\_response**(*self*, *message: str = None*, *data: dict = None*, *description: str = None*, *http\_status: int = None*, *code: int = 1000*, *log\_level=None*)

**abstract get\_query\_args**(*self*)

**abstract async write\_response**(*self*, *http\_status: int*, *description: str*, *response\_body: dict*, *log\_level: str = None*, *headers: dict = {}*)

**async \_treat\_general\_exception**(*self*, *exception: Exception*)

<span id="page-25-1"></span>**class** events\_protocol.core.views.base.**BaseHealth** Bases: events protocol.core.views.base.BaseView

#### **\_checkers :typing.List[typing.Dict[str, typing.Union[typing.Awaitable[typing.Callable], typing.Callable]]] = []**

**classmethod add\_checker**(*cls, checker\_name: str, checker\_func: typing.Union[typing.Awaitable[typing.Callable], typing.Callable]*)

**async \_get**(*self*)

```
events_protocol.core.views.event
```
#### **Module Contents**

```
class events_protocol.core.views.event.DataDogAsyncEventProcessor
    events_protocol.server.parser.event_processor.AsyncEventProcessor
```
**async classmethod process\_event**(*cls*, *raw\_event: str*, *request*)

**class** events\_protocol.core.views.event.**EventView** Bases: [events\\_protocol.core.views.aiohttp.AIOHTTPView](#page-24-0)

**async \_post**(*self*)

#### **Package Contents**

```
class events_protocol.core.views.BaseHealth
   events_protocol.core.views.base.BaseView
```
**\_checkers :typing.List[typing.Dict[str, typing.Union[typing.Awaitable[typing.Callable], typing.Callable]]] = []**

**classmethod add\_checker**(*cls, checker\_name: str, checker\_func: typing.Union[typing.Awaitable[typing.Callable], typing.Callable]*)

**async \_get**(*self*)

**class** events\_protocol.core.views.**BaseView**

#### **request**

#### **\_base\_header**

**async send\_response**(*self*, *message: str = None*, *data: dict = None*, *description: str = None*, *http\_status: int = None*, *code: int = 1000*, *log\_level=None*)

**abstract get\_query\_args**(*self*)

**abstract async write\_response**(*self*, *http\_status: int*, *description: str*, *response\_body: dict*, *log\_level: str = None*, *headers: dict = {}*)

**async \_treat\_general\_exception**(*self*, *exception: Exception*)

**class** events\_protocol.core.views.**JSONEncoder** Bases: json.JSONEncoder

#### **default**(*self*, *obj*)

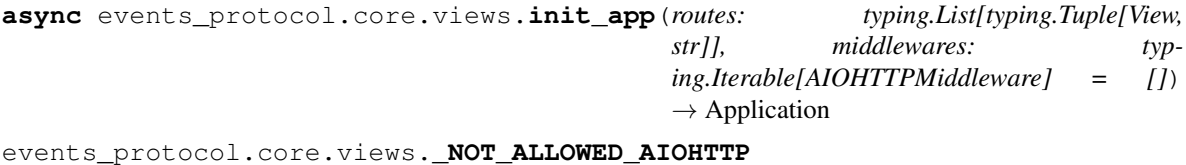

**class** events\_protocol.core.views.**AIOHTTPView**(*\*args*, *\*\*kwargs*) Bases: [events\\_protocol.core.views.base.BaseView](#page-25-0), aiohttp.web.View

**request :Request**

**body :str**

**\_\_iter\_\_**(*self*)

```
async get_body(self)
    async get(self, *args, **kwargs)
    async _get(self, *args, **kwargs)
    async put(self, *args, **kwargs)
    async _put(self, *args, **kwargs)
    async post(self, *args, **kwargs)
    async _post(self, *args, **kwargs)
    async delete(self, *args, **kwargs)
    async _delete(self, *args, **kwargs)
    get_query_args(self)
    async write_response(self, http_status: HTTPStatus, response_body: dict, headers: dict = {})
class events_protocol.core.views.AIOHTTPHealthCheckView
    Bases: events protocol.core.views.base.BaseHealth, events protocol.core.
    views.aiohttp.AIOHTTPView
class events_protocol.core.views.AIOHTTPView(*args, **kwargs)
    Bases: events_protocol.core.views.base.BaseView, aiohttp.web.View
    request :Request
    body :str
    __iter__(self)
    async get_body(self)
    async get(self, *args, **kwargs)
    async _get(self, *args, **kwargs)
    async put(self, *args, **kwargs)
    async _put(self, *args, **kwargs)
    async post(self, *args, **kwargs)
    async _post(self, *args, **kwargs)
    async delete(self, *args, **kwargs)
    async _delete(self, *args, **kwargs)
    get_query_args(self)
    async write_response(self, http_status: HTTPStatus, response_body: dict, headers: dict = {})
class events_protocol.core.views.DataDogAsyncEventProcessor
    events_protocol.server.parser.event_processor.AsyncEventProcessor
    async classmethod process_event(cls, raw_event: str, request)
class events_protocol.core.views.EventView
    Bases: events_protocol.core.views.aiohttp.AIOHTTPView
    async _post(self)
```

```
class events_protocol.core.views.EventContextHolder
```

```
static get()
    static set(event_context: EventContext)
    static clean()
    classmethod with_context(cls, context_id: IdType, context_flow_id: IdType, event_name: str,
                                 event_version: int, user_id: str = None, user_type: str = None)
    async classmethod with_async_context(cls, context_id: IdType, context_flow_id: IdType,
                                              event_name: str, event_version: int, user_id: str
                                              = None, user_type: str = None)
exception events_protocol.core.views.EventException(parameters: Dict[str, Op-
                                                           tional[Any]], expected: bool =
                                                           False)
    Bases: RuntimeError
    _CODE :str =
    _TYPE :EventErrorType
    property code(self)
    property event_error_type(self)
exception events_protocol.core.views.EventParsingException
    Bases: events_protocol.core.exception.EventException
    _CODE = INVALID_COMMUNICATION_PROTOCOL
    _TYPE
class events_protocol.core.views.LoggableMixin
    logger
exception events_protocol.core.views.ValidationError
    Bases: Exception
    fields :typing.List[Field]
    to_dict(self)
    to_json(self)
class events_protocol.core.views.Event
    Bases: events_protocol.core.model.base.CamelPydanticMixin
    name :str
    version :int
    payload :PayloadType
    id :Optional[str]
    flow_id :Optional[str]
    identity :Optional[Dict[str, Any]]
    auth :Optional[Dict[str, Any]]
    metadata :Optional[Dict[str, Any]]
    payload_as(self, clazz: CamelPydanticMixin)
    identity_as(self, clazz: Generic)
```

```
auth_as(self, clazz: Generic)
    property user_id(self)
    property user_type(self)
    property user(self)
    property origin(self)
class events_protocol.core.views.ResponseEvent
    Bases: events_protocol.core.model.event.Event
    static from_event(event: Event, event_type: EventType = EventSuccessType.SUCCESS)
    property is_success(self)
    property is_redirect(self)
    property is_error(self)
    property _event_name(self)
    property event_type(self)
    property error_type(self)
class events_protocol.core.views.EventHandler
    Bases: abc.ABC
    event_name :str
    event_version :typing.Union[None, int]
    _SCHEMA :CamelPydanticMixin
    __post_init__(self)
    abstract handle(cls, event: RequestEvent)
    classmethod parse_event(cls, event: Event)
class events_protocol.core.views.AsyncEventHandler
    events_protocol.server.handler.event_handler.EventHandler, abc.ABC
    _SCHEMA :CamelPydanticMixin
    abstract async handle(cls, event: RequestEvent)
class events_protocol.core.views.EventDiscovery
    events_protocol.core.logging.mixins.loggable.LoggableMixin
    _events :typing.Dict[typing.Tuple[str, int], typing.Union[EventHandler, AsyncEventHandler]]
    _EVENT_NAME_STD :str = [a-z_]+[a-z]:[a-z_]+[a-z](:[a-z]+[a-z])*
    classmethod add(cls, event_name: str, event_handler: EventHandler, version: int = 1)
    classmethod get(cls, event_name: str, event_version: int = 1)
class events_protocol.core.views.EventBuilder
    events_protocol.core.logging.mixins.loggable.LoggableMixin
    classmethod error_for(cls, exception: EventException, event: typing.Optional[Event] =
                             Event(name='', version=1, id=str(uuid4())), id_flow=str(uuid4()), log-
                             gable=True)
    classmethod response_for(cls, event: Event, payload: PayloadType, event_type: EventSuc-
                                cessType = EventSuccessType.SUCCESS, loggable=True)
```
<span id="page-30-2"></span>**class** events\_protocol.core.views.**EventProcessor**

Bases: [events\\_protocol.core.logging.mixins.loggable.LoggableMixin](#page-14-1)

**event\_discovery**

**event\_validator**

**classmethod process\_event**(*cls*, *raw\_event: str*)

**classmethod parse\_event**(*cls*, *str\_event: str*)

**class** events\_protocol.core.views.**AsyncEventProcessor** Bases: [events\\_protocol.server.parser.event\\_processor.EventProcessor](#page-34-0)

**async classmethod process\_event**(*cls*, *raw\_event: str*)

#### **Submodules**

<span id="page-30-0"></span>**events\_protocol.core.builder**

#### **Module Contents**

```
class events_protocol.core.builder.EventBuilder
    events_protocol.core.logging.mixins.loggable.LoggableMixin
```
**classmethod error\_for**(*cls*, *exception: EventException*, *event: typing.Optional[Event] = Event(name=''*, *version=1*, *id=str(uuid4()))*, *id\_flow=str(uuid4())*, *loggable=True*)

**classmethod response\_for**(*cls*, *event: Event*, *payload: PayloadType*, *event\_type: EventSuccessType = EventSuccessType.SUCCESS*, *loggable=True*)

#### <span id="page-30-1"></span>**events\_protocol.core.context**

#### **Module Contents**

events\_protocol.core.context.**IdType**

**class** events\_protocol.core.context.**EventContext** Bases: [events\\_protocol.core.model.base.BaseModel](#page-21-0)

**id :typing.Optional[IdType]**

```
flow_id :typing.Optional[IdType]
```
**event\_name :typing.Optional[str]**

**event\_version :typing.Optional[int]**

**user\_id :typing.Optional[str]**

#### **user\_type :typing.Optional[str]**

events\_protocol.core.context.**\_context :ContextVar[EventContext]**

**class** events\_protocol.core.context.**EventContextHolder**

#### **static get**()

**static set**(*event\_context: EventContext*)

<span id="page-31-3"></span>**static clean**()

```
classmethod with_context(cls, context_id: IdType, context_flow_id: IdType, event_name: str,
                                  event_version: int, user_id: str = None, user_type: str = None)
```
**async classmethod with\_async\_context**(*cls*, *context\_id: IdType*, *context\_flow\_id: IdType*, *event\_name: str*, *event\_version: int*, *user\_id: str = None*, *user\_type: str = None*)

<span id="page-31-2"></span>**events\_protocol.core.exception**

#### **Module Contents**

```
exception events_protocol.core.exception.EventException(parameters: Dict[str,
                                                                Optional[Any]], expected:
                                                                bool = False)
```
Bases: RuntimeError

**\_CODE :str =**

**\_TYPE :EventErrorType**

**property code**(*self*)

**property event\_error\_type**(*self*)

<span id="page-31-1"></span>**exception** events\_protocol.core.exception.**MessagebleEventException**(*message:*

Bases: [events\\_protocol.core.exception.EventException](#page-31-0)

**exception** events\_protocol.core.exception.**EventNotFoundException** Bases: [events\\_protocol.core.exception.MessagebleEventException](#page-31-1)

**\_CODE = EVENT\_NOT\_FOUND**

#### **\_TYPE**

**exception** events\_protocol.core.exception.**MissingEventInformationException** Bases: [events\\_protocol.core.exception.EventException](#page-31-0)

**\_CODE = MISSING\_FIELDS**

**\_TYPE**

**exception** events\_protocol.core.exception.**EventParsingException** Bases: [events\\_protocol.core.exception.EventException](#page-31-0)

**\_CODE = INVALID\_COMMUNICATION\_PROTOCOL**

**\_TYPE**

**exception** events\_protocol.core.exception.**EventFailedDependencyException** Bases: [events\\_protocol.core.exception.MessagebleEventException](#page-31-1)

#### **\_CODE = FAILED\_DEPENDENCY**

**exception** events\_protocol.core.exception.**EventTimeoutException** Bases: [events\\_protocol.core.exception.MessagebleEventException](#page-31-1)

**\_CODE = EVENT\_TIMEOUT**

*str*)

```
events_protocol.core.urls
Module Contents
events_protocol.core.urls.URL_PATTERNS = [None, None]
events_protocol.server
Subpackages
events_protocol.server.handler
Submodules
events_protocol.server.handler.event_handler
Module Contents
class events_protocol.server.handler.event_handler.EventHandler
    Bases: abc.ABC
    event_name :str
    event_version :typing.Union[None, int]
    _SCHEMA :CamelPydanticMixin
    __post_init__(self)
    abstract handle(cls, event: RequestEvent)
    classmethod parse_event(cls, event: Event)
class events_protocol.server.handler.event_handler.AsyncEventHandler
    events_protocol.server.handler.event_handler.EventHandler,abc.ABC
    _SCHEMA :CamelPydanticMixin
    abstract async handle(cls, event: RequestEvent)
events_protocol.server.handler.event_handler_discovery
Module Contents
```
<span id="page-32-6"></span><span id="page-32-1"></span>**class** events\_protocol.server.handler.event\_handler\_discovery.**EventDiscovery** Bases: [events\\_protocol.core.logging.mixins.loggable.LoggableMixin](#page-14-1)

**\_events :typing.Dict[typing.Tuple[str, int], typing.Union[EventHandler, AsyncEventHandler]] \_EVENT\_NAME\_STD :str = [a-z\_]+[a-z]:[a-z\_]+[a-z](:[a-z]+[a-z])\* classmethod add**(*cls*, *event\_name: str*, *event\_handler: EventHandler*, *version: int = 1*) **classmethod get**(*cls*, *event\_name: str*, *event\_version: int = 1*)

#### <span id="page-33-1"></span><span id="page-33-0"></span>**events\_protocol.server.handler.safe\_event\_handler**

#### **Module Contents**

**class** events\_protocol.server.handler.safe\_event\_handler.**SafeEventHandler** Bases: [events\\_protocol.server.handler.event\\_handler.AsyncEventHandler](#page-32-1)

Defines a safe event handler

event name [str]

Event endpoint. It should contain only letters and respect the following format:

• {{name}}:{{name}}

event\_version [int] Event version

Change the safe event handler to contain the calls to the desired service The run method will be override to create a new handler

SafeHandler

```
event_name :str
```
**event\_version :typing.Union[None, int]**

**async classmethod handle**(*cls*, *event: Event*)

Method that will safely handle the current event in the events\_protocol library

event: Event Event sent by the user

ResponseEvent Response event containing the result of the service

**async classmethod run**(*cls*, *event: Event*)

**async classmethod \_\_safe\_event\_handler**(*cls*, *event: Event*) Implements the integrity verification of the payload and runs the service

event: Event Event sent by the user

ResponseEvent Response event containing the result of the service

#### **Package Contents**

```
class events_protocol.server.handler.SafeEventHandler
```
Bases: [events\\_protocol.server.handler.event\\_handler.AsyncEventHandler](#page-32-1)

Defines a safe event handler

event\_name [str]

#### Event endpoint. It should contain only letters and respect the following format:

• { ${name}}$ } :{ ${name}$ }

event\_version [int] Event version

Change the safe event handler to contain the calls to the desired service The run method will be override to create a new handler

SafeHandler

**event\_name :str**

<span id="page-34-4"></span>**event\_version :typing.Union[None, int]**

**async classmethod handle**(*cls*, *event: Event*)

Method that will safely handle the current event in the events\_protocol library

event: Event Event sent by the user

ResponseEvent Response event containing the result of the service

**async classmethod run**(*cls*, *event: Event*)

**async classmethod \_\_safe\_event\_handler**(*cls*, *event: Event*) Implements the integrity verification of the payload and runs the service

event: Event Event sent by the user

ResponseEvent Response event containing the result of the service

**class** events\_protocol.server.handler.**EventHandler** Bases: abc.ABC

```
event_name :str
```
**event\_version :typing.Union[None, int]**

**\_SCHEMA :CamelPydanticMixin**

**\_\_post\_init\_\_**(*self*)

**abstract handle**(*cls*, *event: RequestEvent*)

**classmethod parse\_event**(*cls*, *event: Event*)

<span id="page-34-2"></span>**events\_protocol.server.parser**

#### **Submodules**

<span id="page-34-3"></span>**events\_protocol.server.parser.event\_processor**

#### **Module Contents**

<span id="page-34-0"></span>**class** events\_protocol.server.parser.event\_processor.**EventProcessor** Bases: [events\\_protocol.core.logging.mixins.loggable.LoggableMixin](#page-14-1)

**event\_discovery**

**event\_validator**

**classmethod process\_event**(*cls*, *raw\_event: str*)

**classmethod parse\_event**(*cls*, *str\_event: str*)

<span id="page-34-1"></span>**class** events\_protocol.server.parser.event\_processor.**AsyncEventProcessor** Bases: [events\\_protocol.server.parser.event\\_processor.EventProcessor](#page-34-0)

**async classmethod process\_event**(*cls*, *raw\_event: str*)

# <span id="page-35-0"></span>**Package Contents**

events\_protocol.**\_\_version\_\_ = 0.3.2**

• search

# **PYTHON MODULE INDEX**

events protocol.server.handler.safe event handler,

#### <span id="page-36-0"></span>e

events\_protocol, [10](#page-13-0) events\_protocol.client, [10](#page-13-3) events\_protocol.client.event\_client, [10](#page-13-4) events\_protocol.client.exception, [10](#page-13-5) events\_protocol.client.exception.request\_exception, [10](#page-13-6) events\_protocol.client.http, [11](#page-14-2) events\_protocol.core, [11](#page-14-3) events\_protocol.core.builder, [27](#page-30-0) events\_protocol.core.context, [27](#page-30-1) events protocol.core.exception, [28](#page-31-2) events\_protocol.core.logging, [11](#page-14-4) events protocol.core.logging.logger, [12](#page-15-0) events\_protocol.core.logging.mixins, [11](#page-14-5) events\_protocol.core.logging.mixins.loggable, [11](#page-14-6) events protocol.core.logging.picpay logger, [14](#page-17-0) events\_protocol.core.logging.supressor, [15](#page-18-0) events\_protocol.core.model, [18](#page-21-3) events\_protocol.core.model.base, [18](#page-21-4) events\_protocol.core.model.event, [18](#page-21-5) events\_protocol.core.model.event\_type, [19](#page-22-1) events\_protocol.core.model.payload, [20](#page-23-0) events\_protocol.core.model.user, [20](#page-23-1) events\_protocol.core.urls, [29](#page-32-2) events protocol.core.utils, [21](#page-24-1) events protocol.core.utils.config, [21](#page-24-2) events\_protocol.core.utils.encoder, [21](#page-24-3) events\_protocol.core.views, [21](#page-24-4) events\_protocol.core.views.aiohttp, [21](#page-24-5) events protocol.core.views.base, [22](#page-25-2) events protocol.core.views.event, [23](#page-26-0) events\_protocol.server, [29](#page-32-3) events\_protocol.server.handler, [29](#page-32-4) events\_protocol.server.handler.event\_handler, [29](#page-32-5) events\_protocol.server.handler.event\_handler\_discovery, [29](#page-32-6) [30](#page-33-0) events\_protocol.server.parser, [31](#page-34-2) events\_protocol.server.parser.event\_processor, [31](#page-34-3)

# **INDEX**

<span id="page-38-0"></span>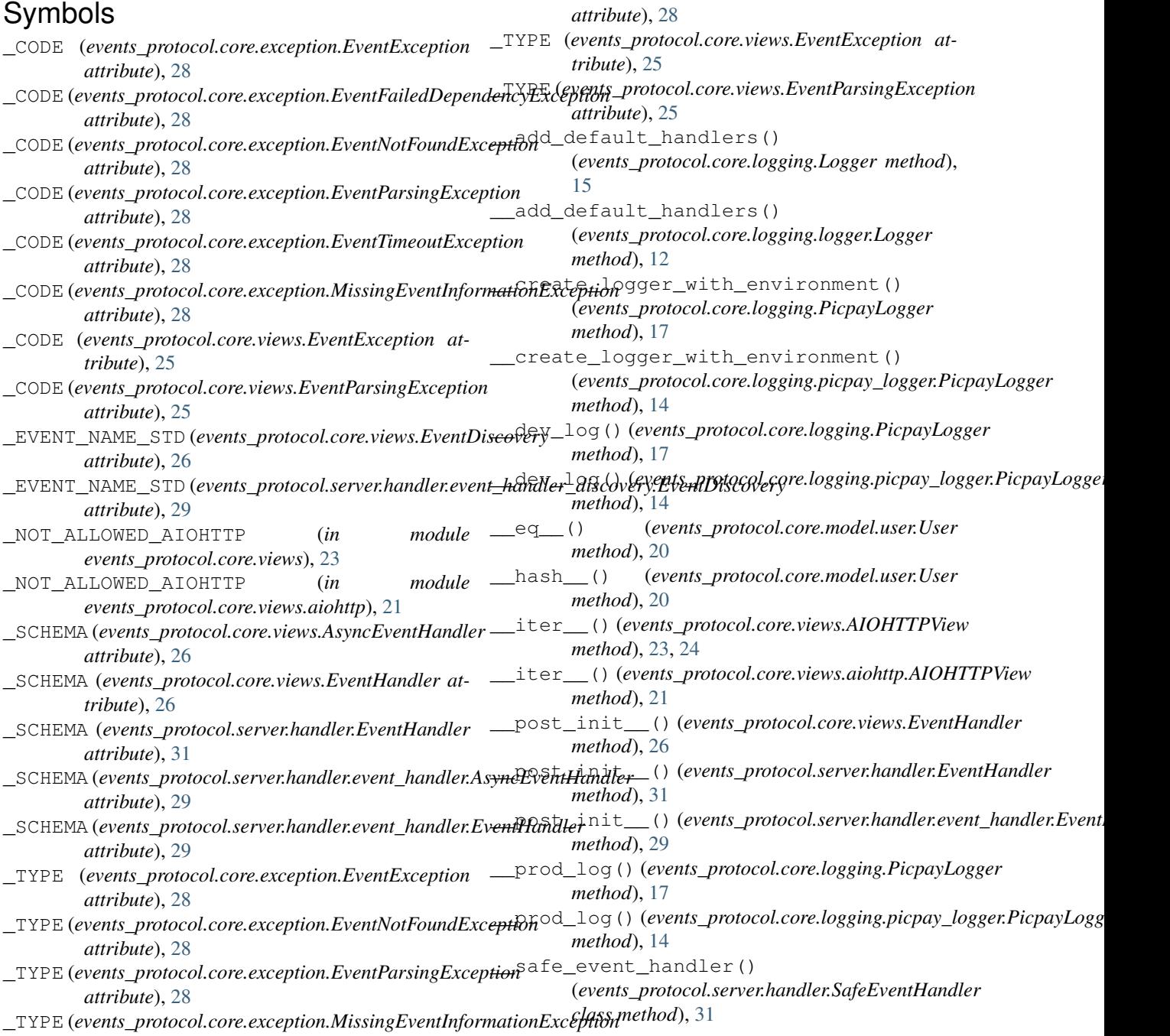

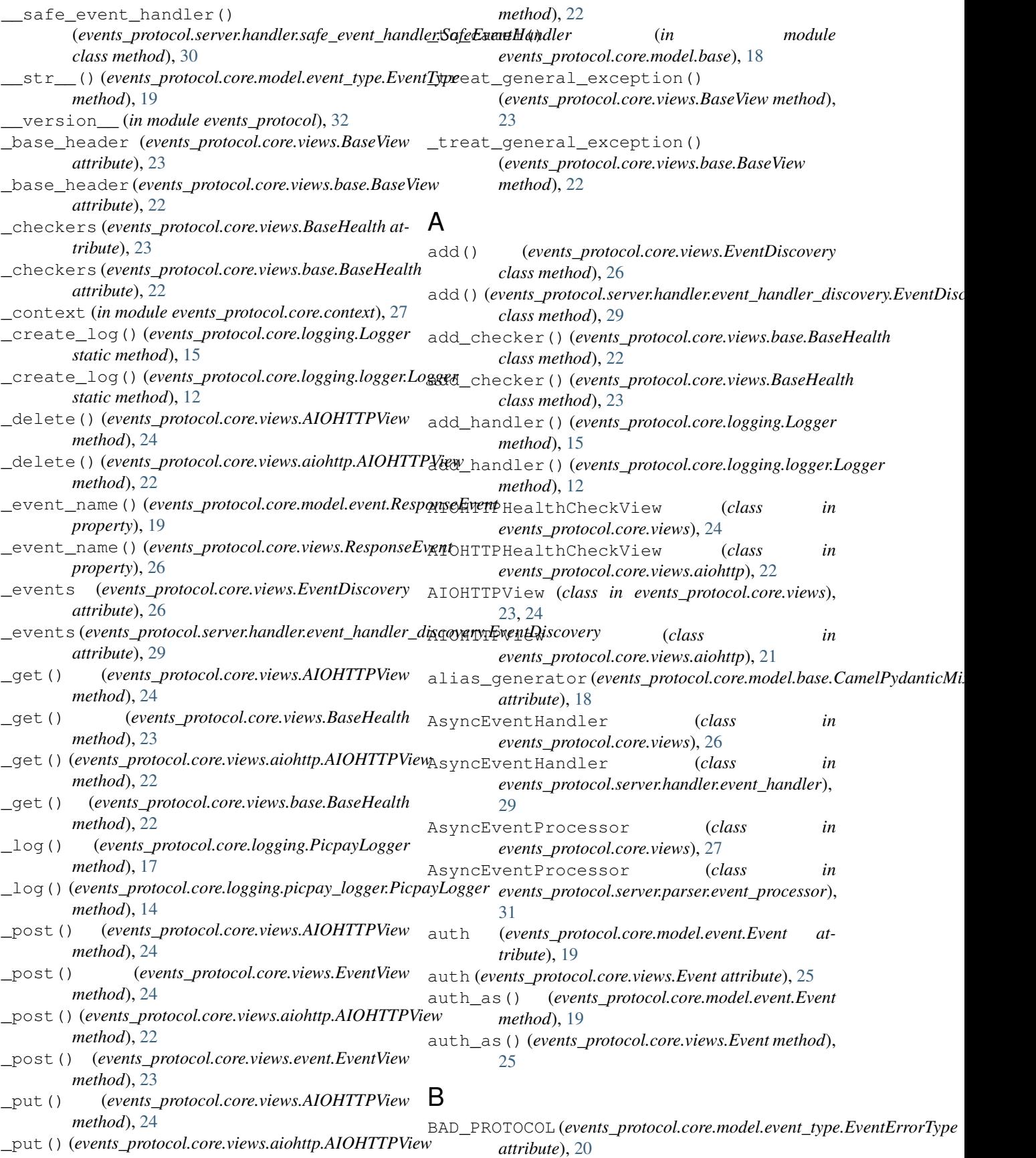

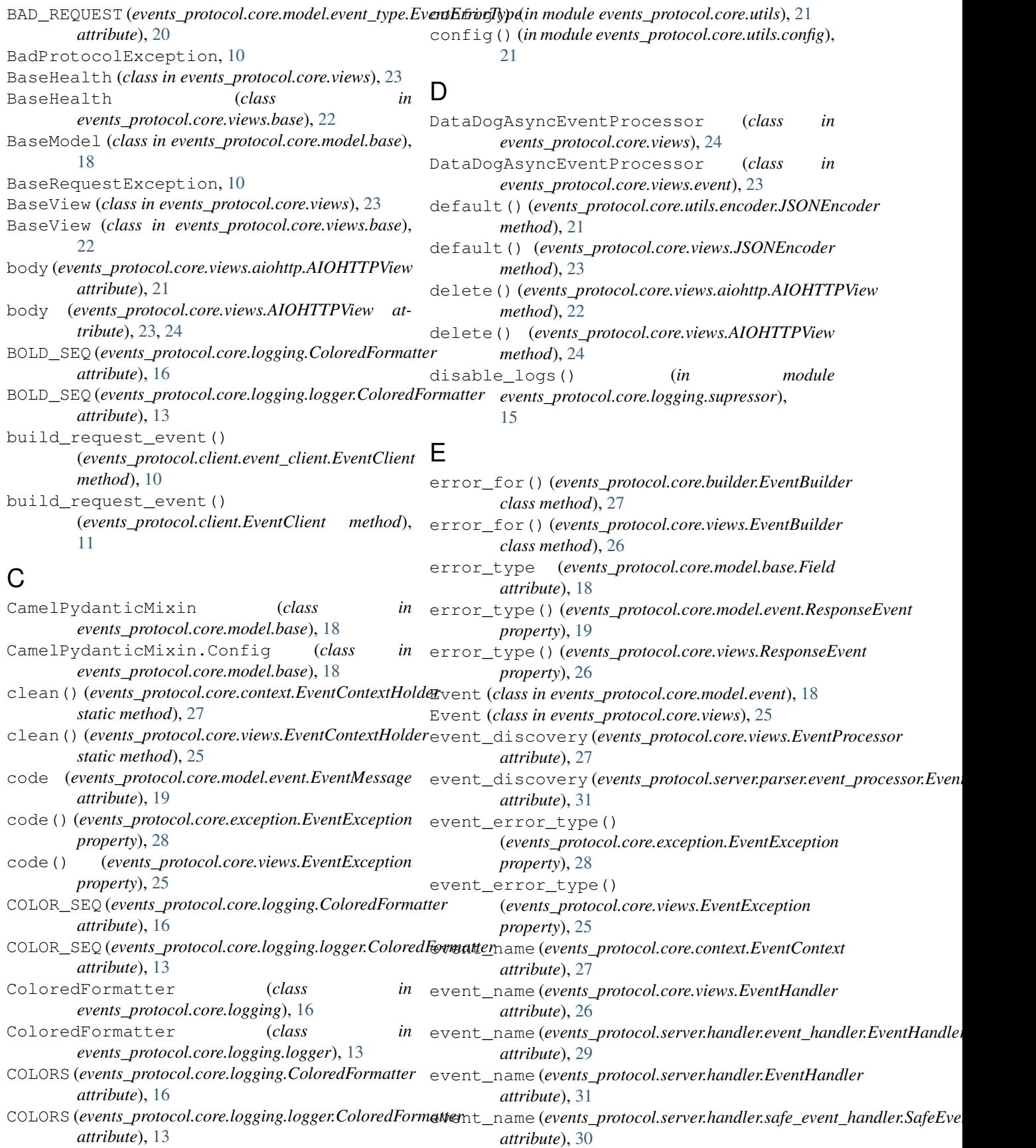

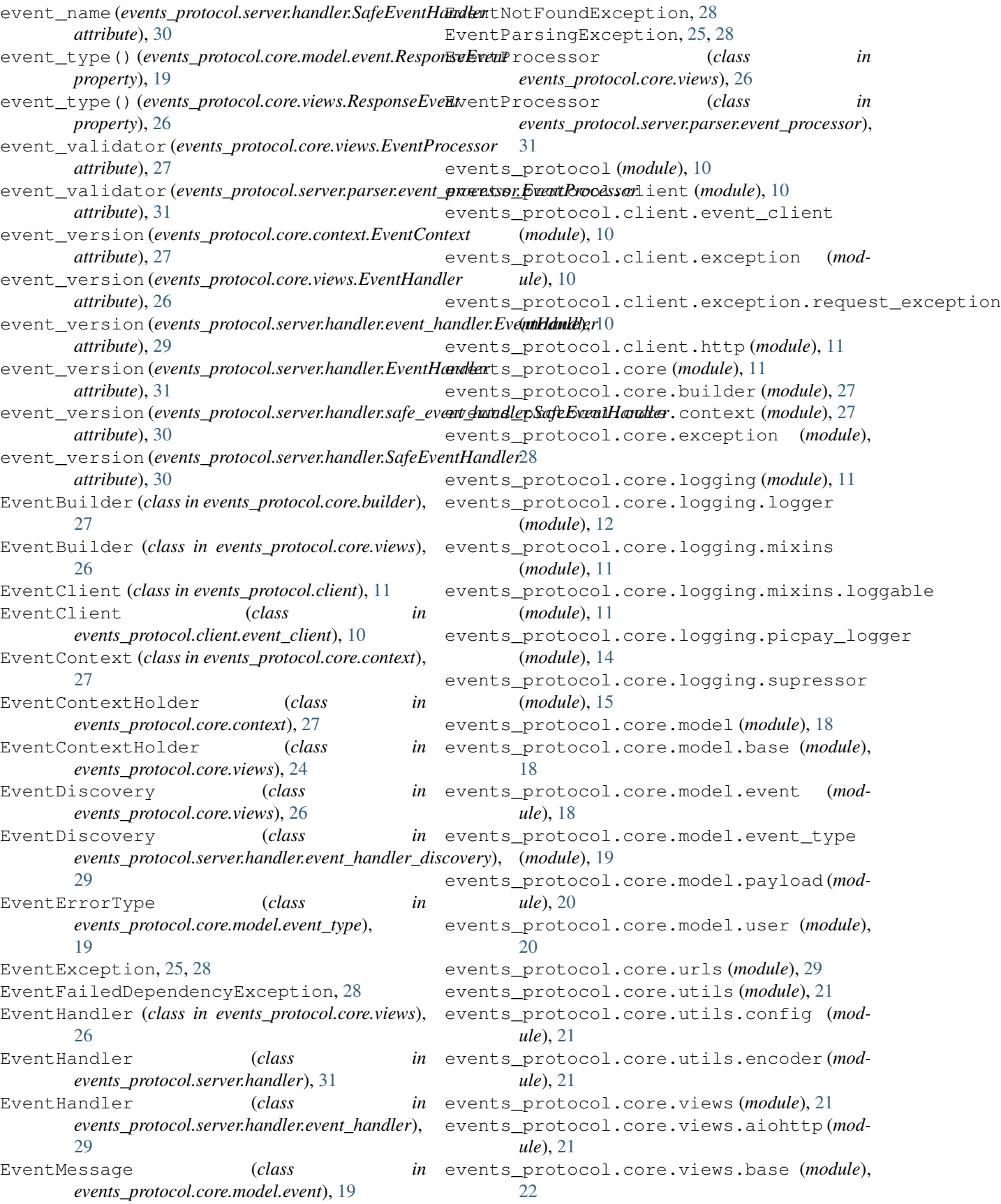

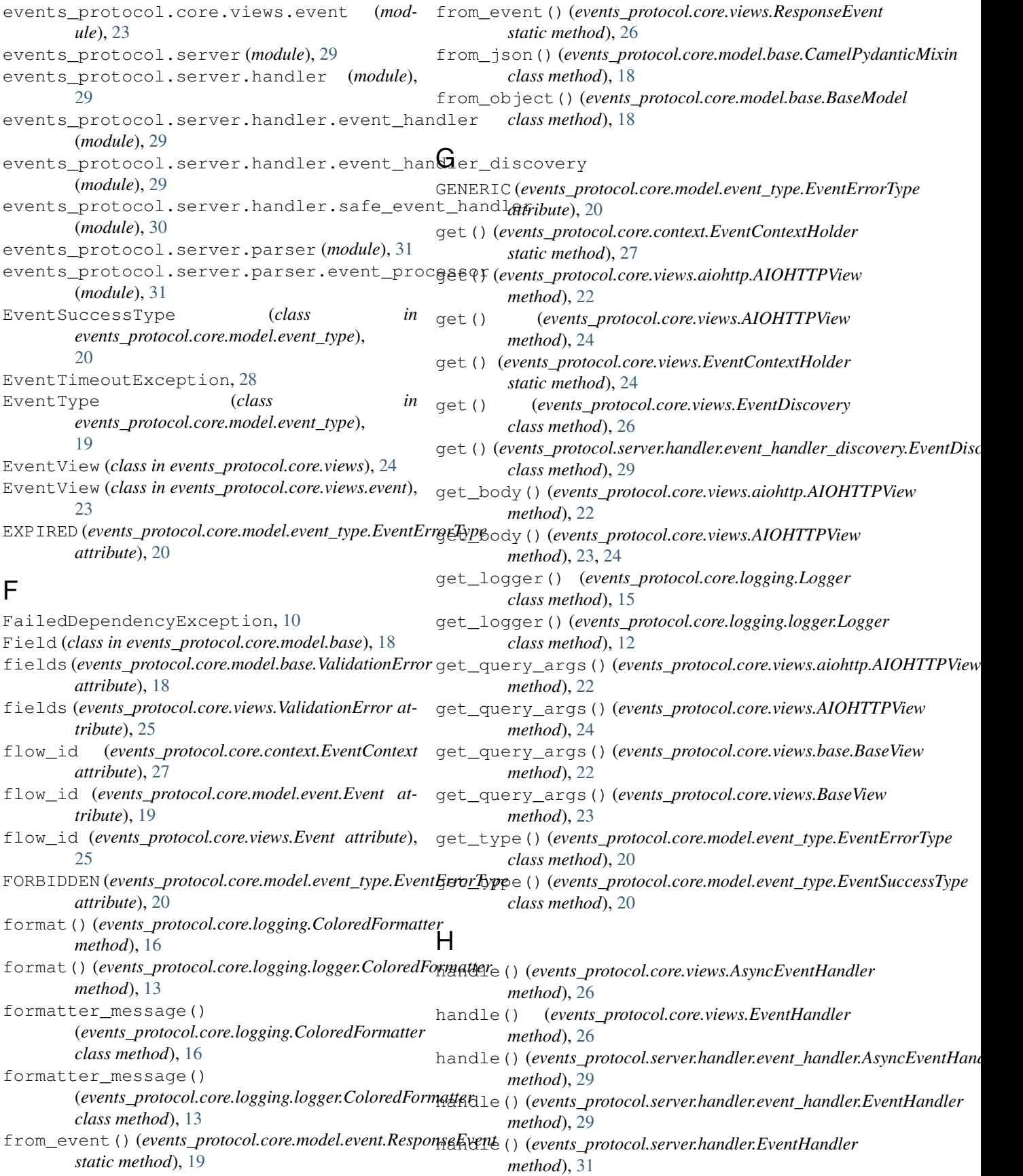

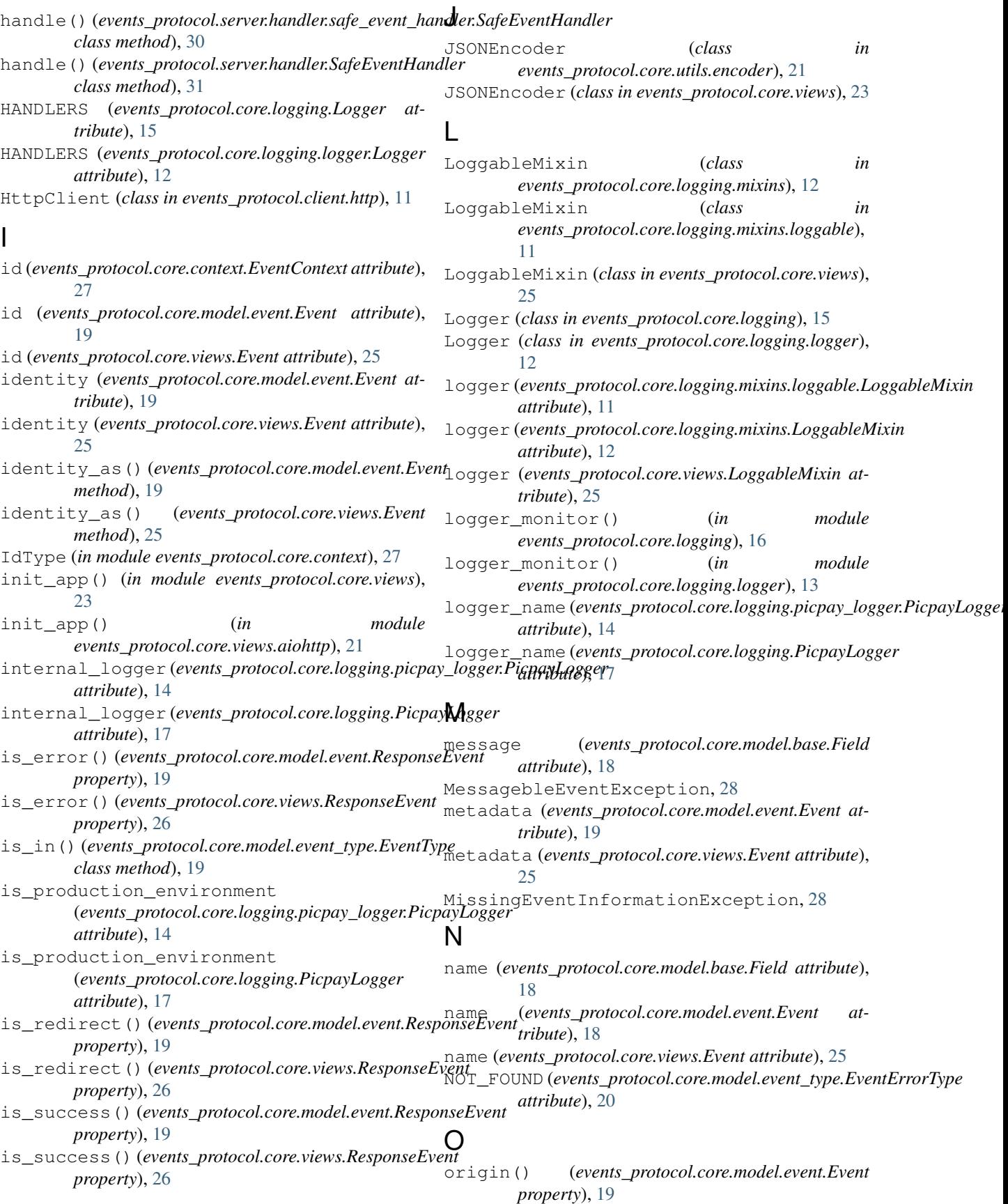

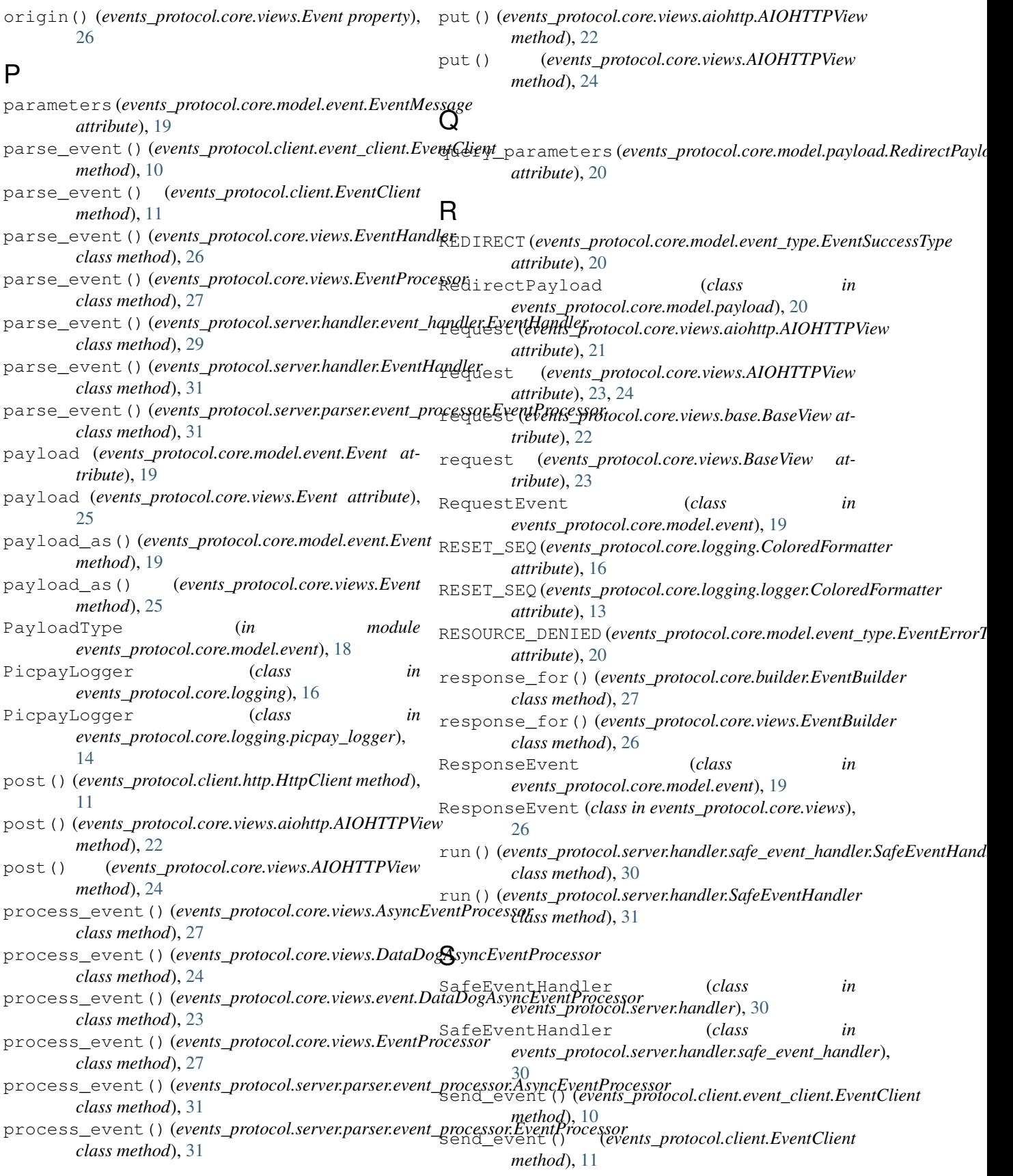

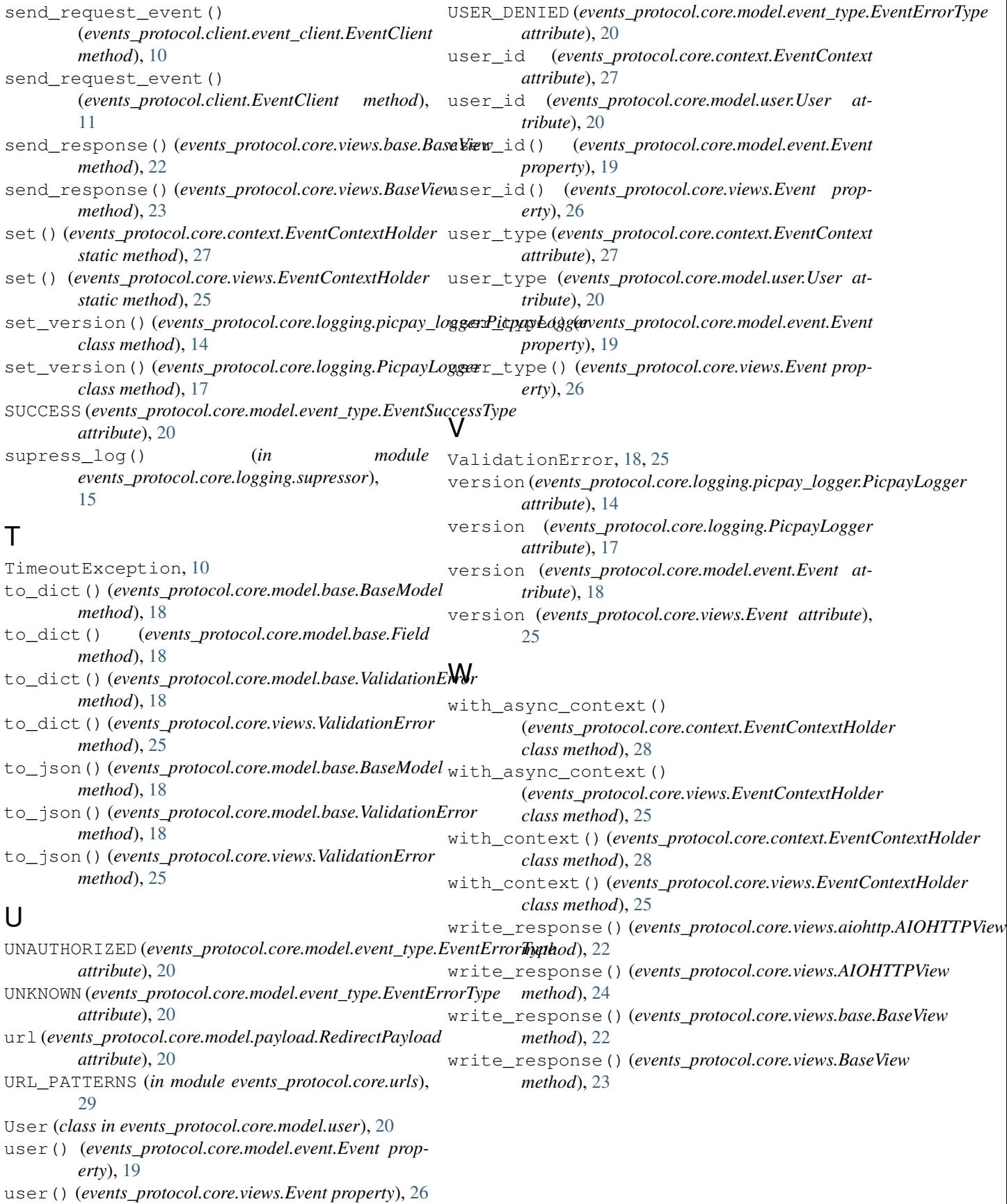